# 第57回全日本聾教育研究大会 奈良大会

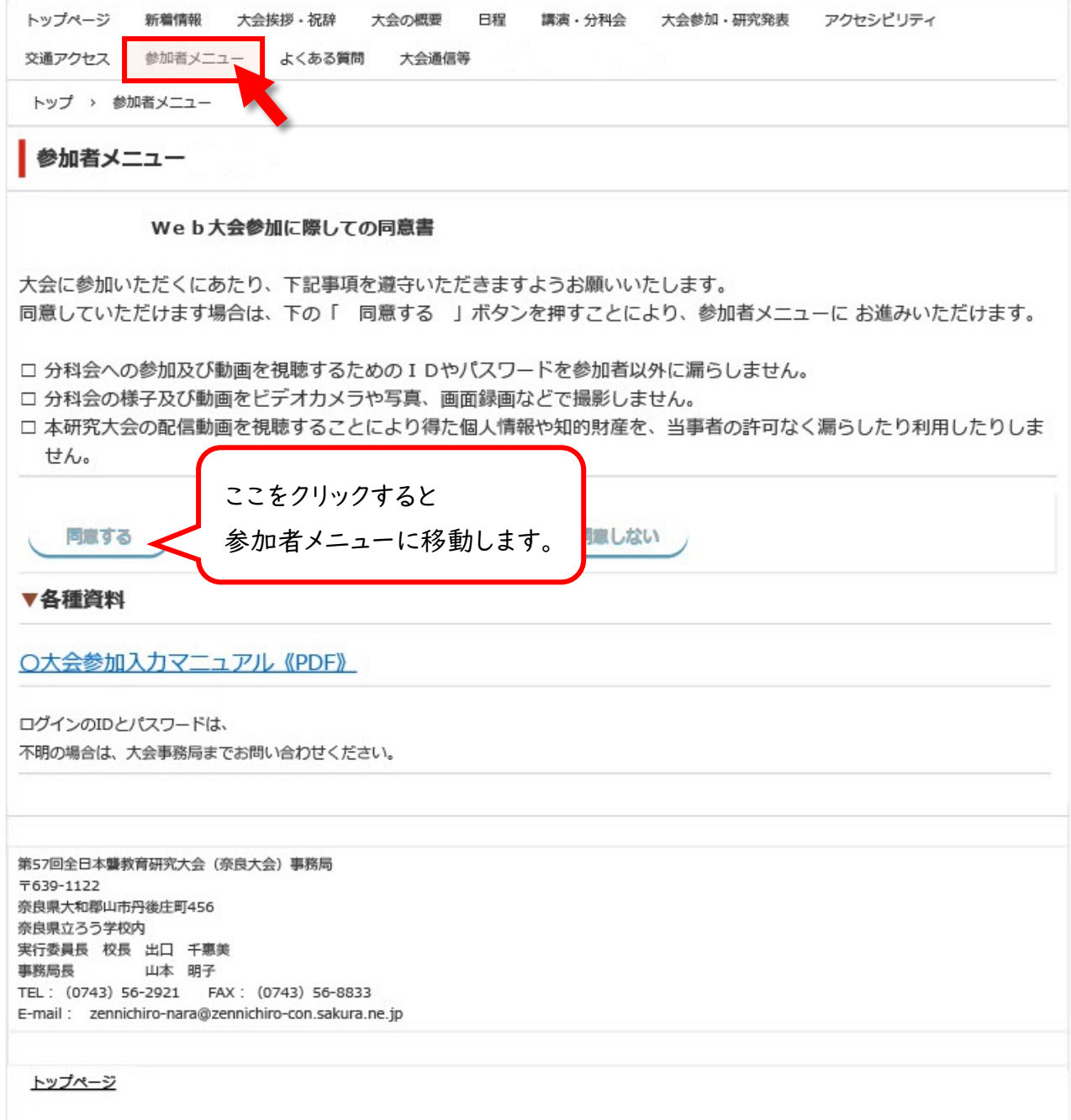

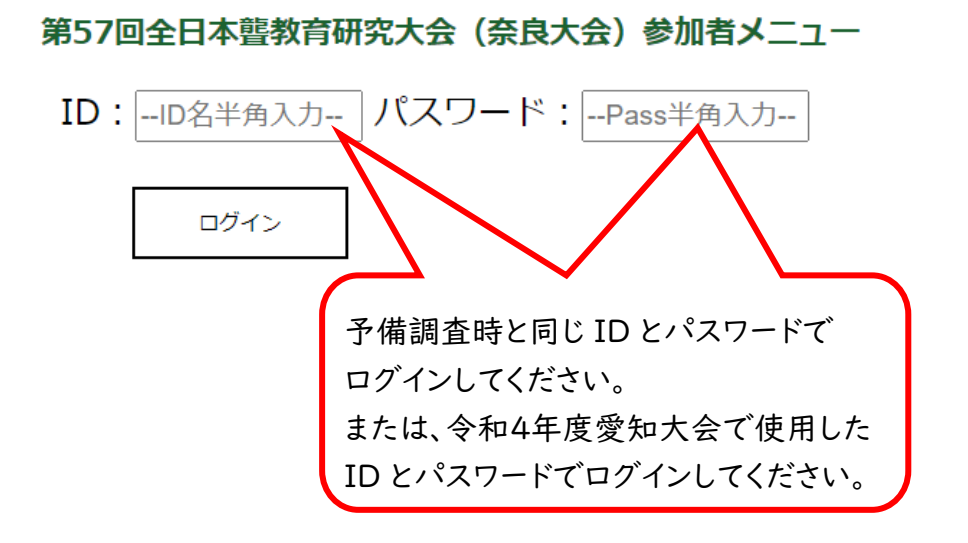

ID とパスワードが不明の場合は、大会事務局(奈良校)へお問い合わせください。

メールアドレス:zennichiro-nara@zennichiro-con.sakura.ne.jp

#### 第57回全日本聾教育研究大会 (奈良大会) 参加者メニュー

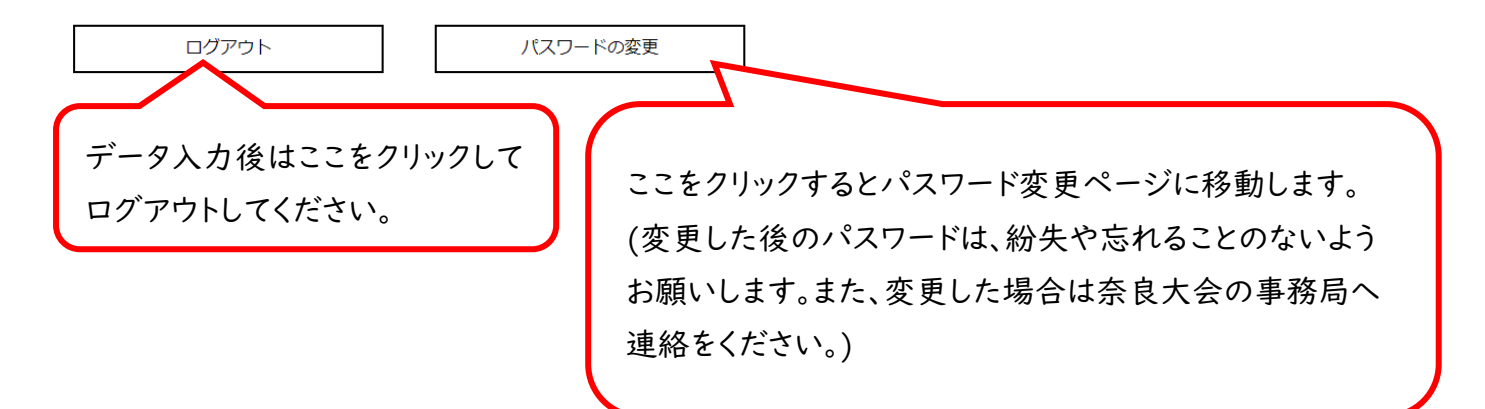

## 回体基本情報

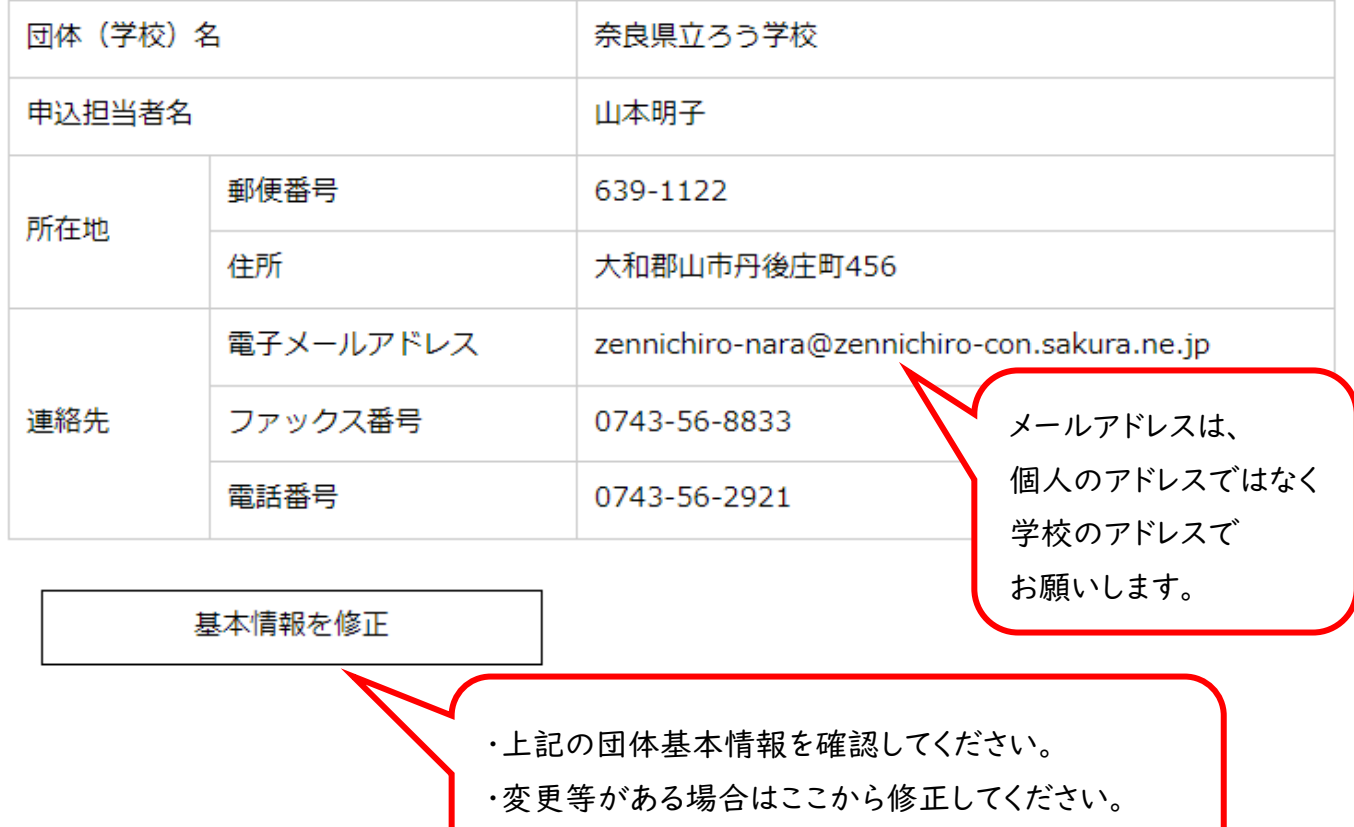

・申し込み担当者名を記入してください。

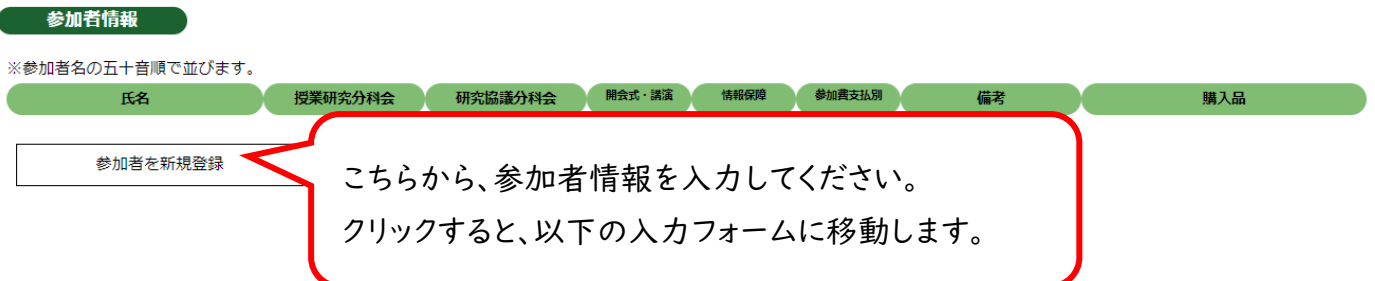

第57回全日本聾教育研究大会(奈良大会)参加者メニュー

- 参加者の新規登録 またり

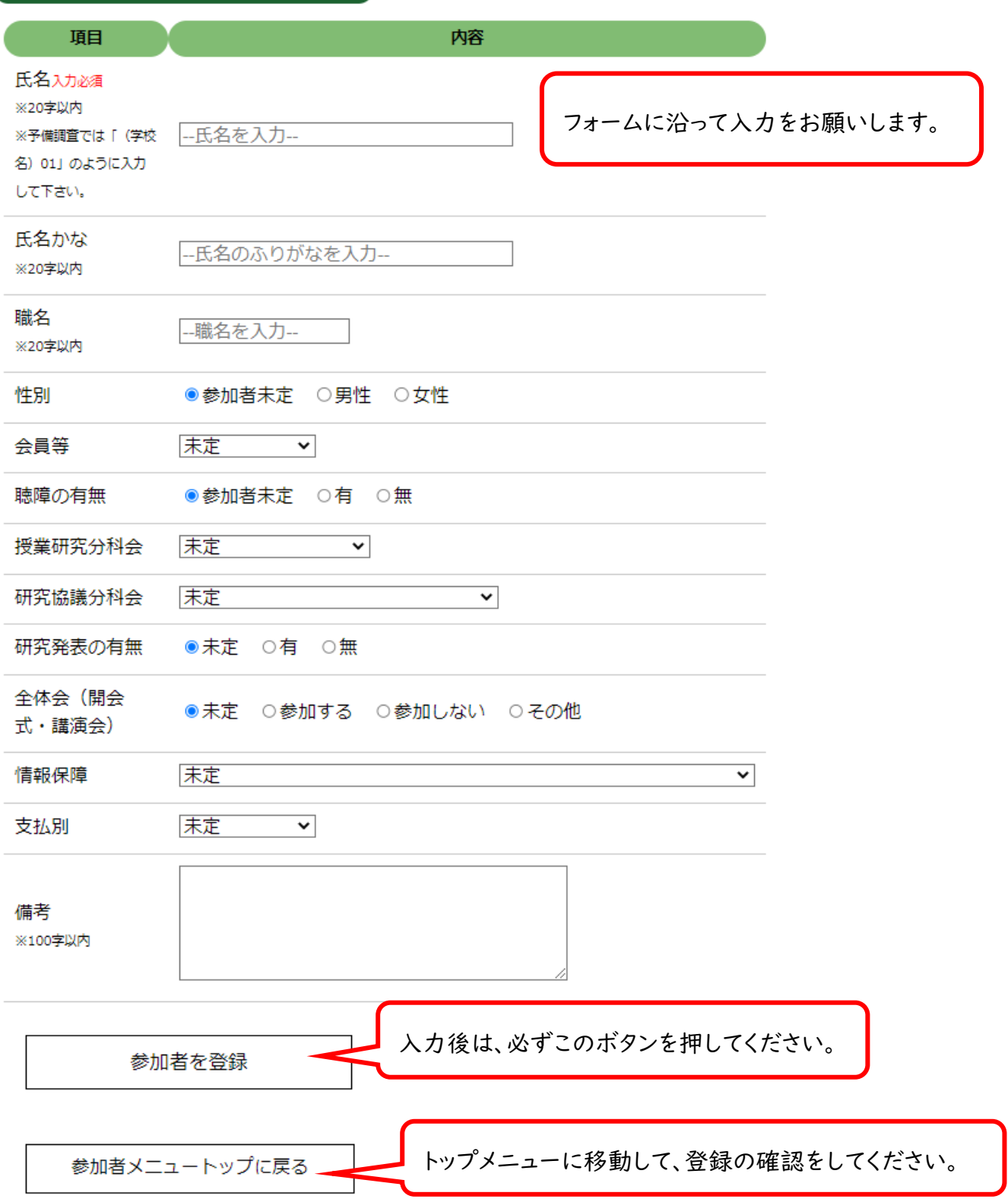

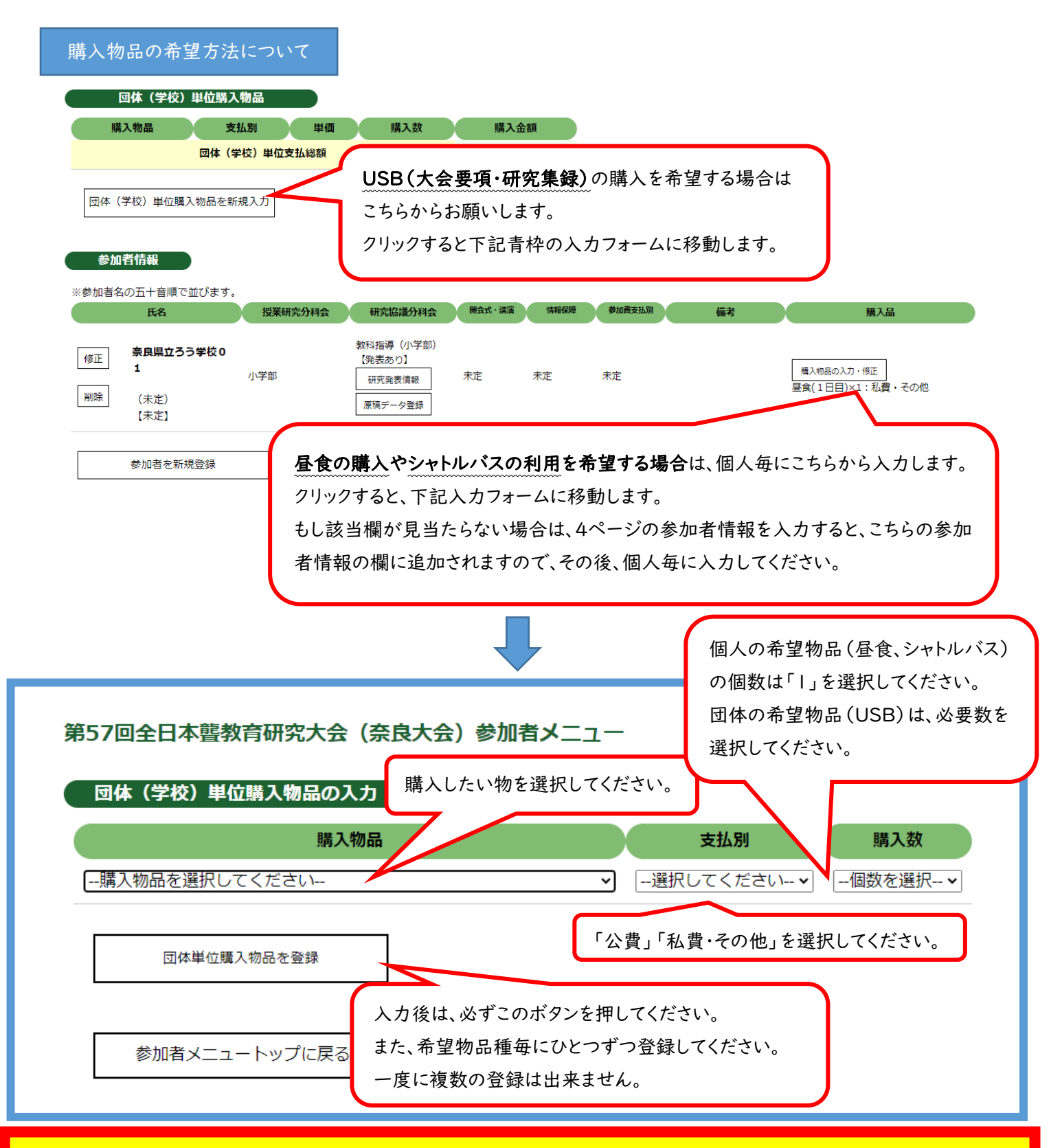

昼食の購入やシャトルバスの利用については、必ず参加者情報の「購入物品の入力・修正」から個人毎に入力してください。 受付時、お弁当の引換券をお渡しする際に、名札にて購入情報を確認します。「団体単位購入物品」にて入力すると、名札に購 入情報が反映できず確認ができなくなります。また、「名札出力」ではなく「名札出力(PDF)」から名札を印刷してください。

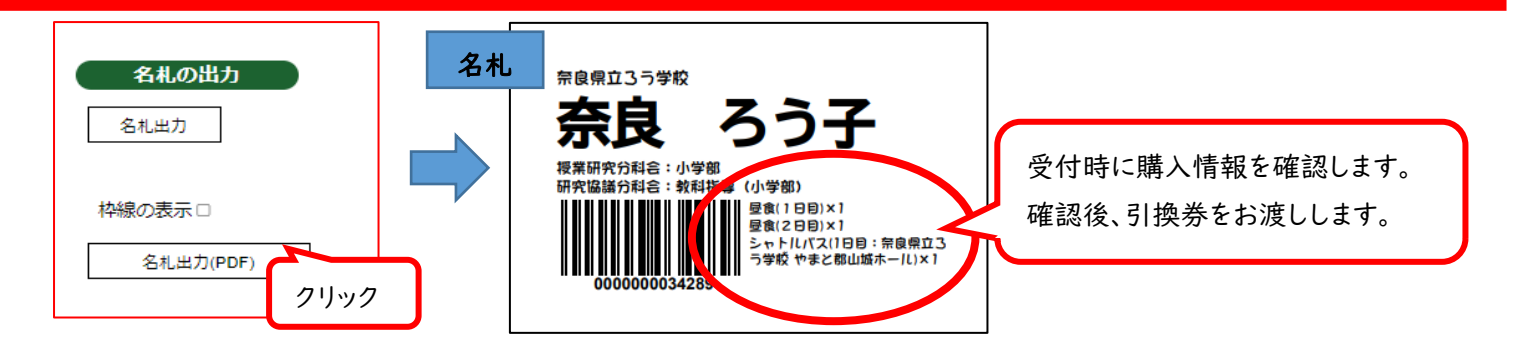

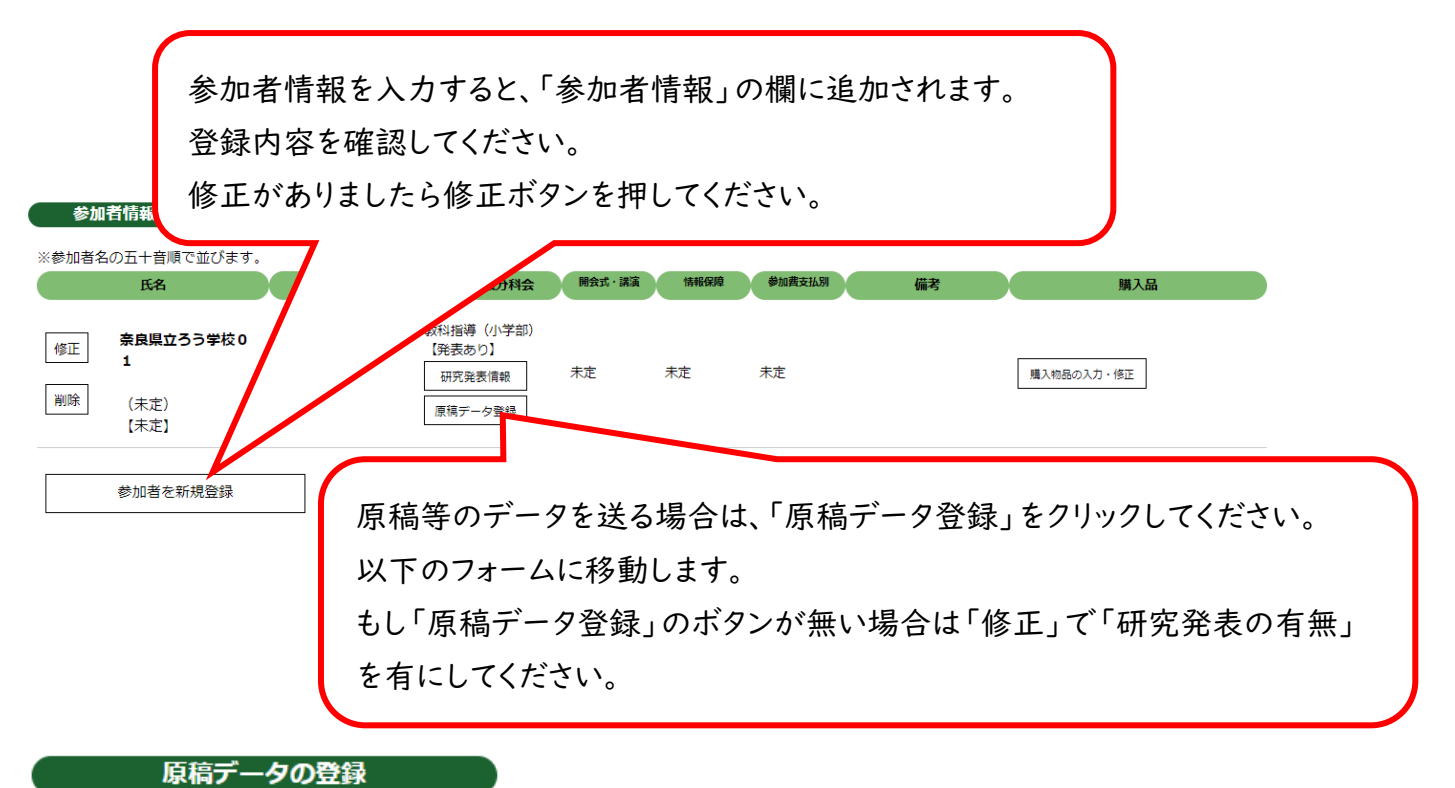

※最大200MBまでアップロードできます

### 参加者氏名:奈良県立ろう学校01

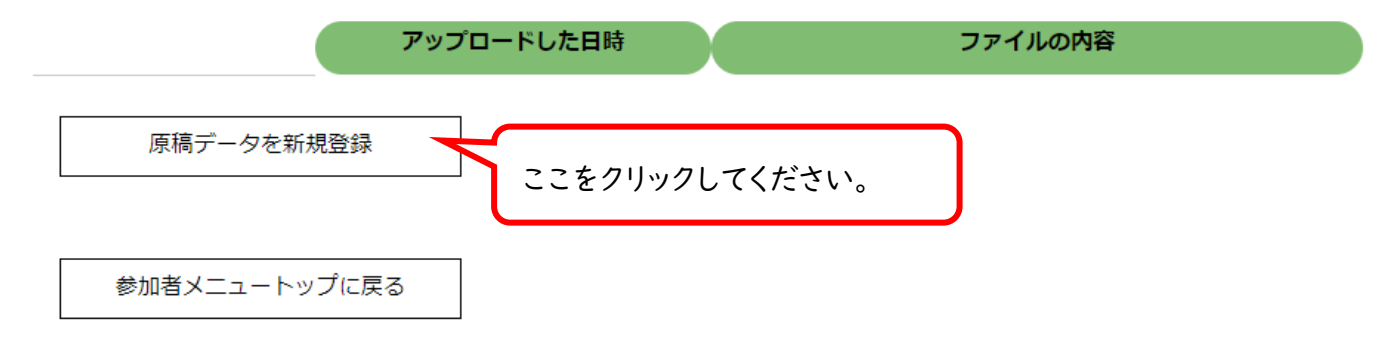

### 第57回全日本聾教育研究大会(奈良大会)参加者メニュー

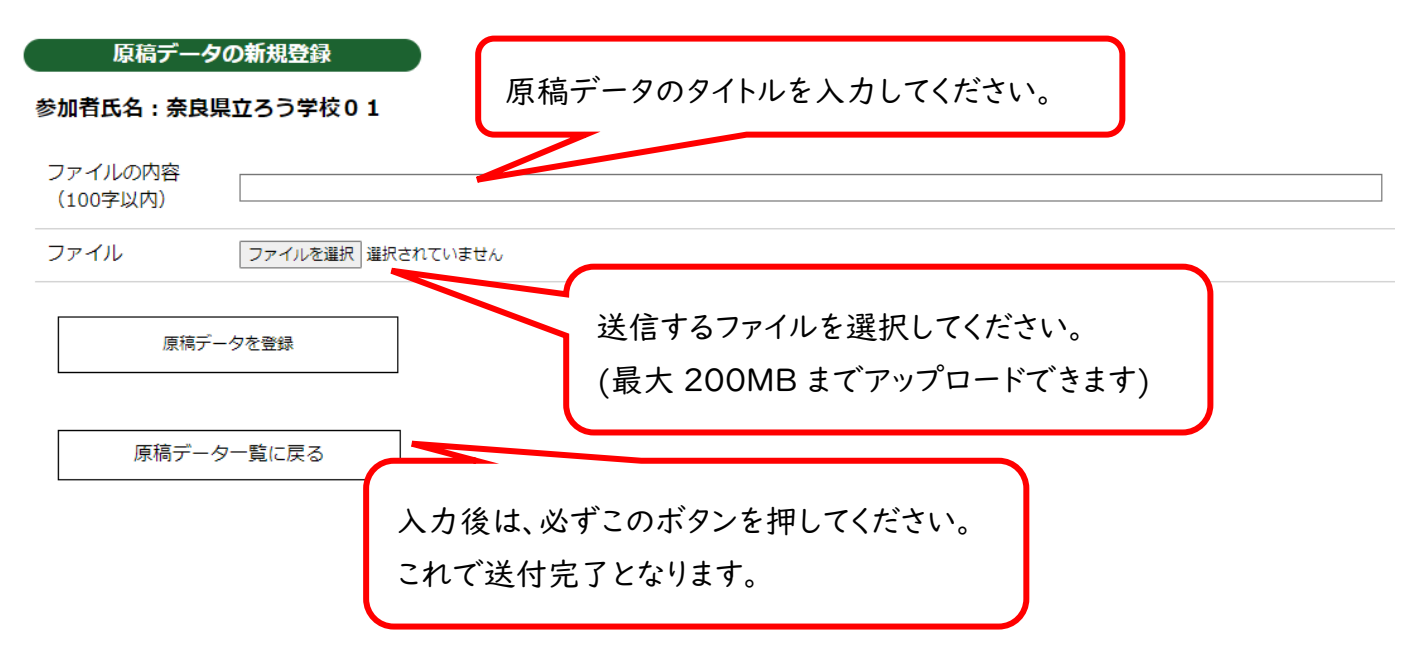